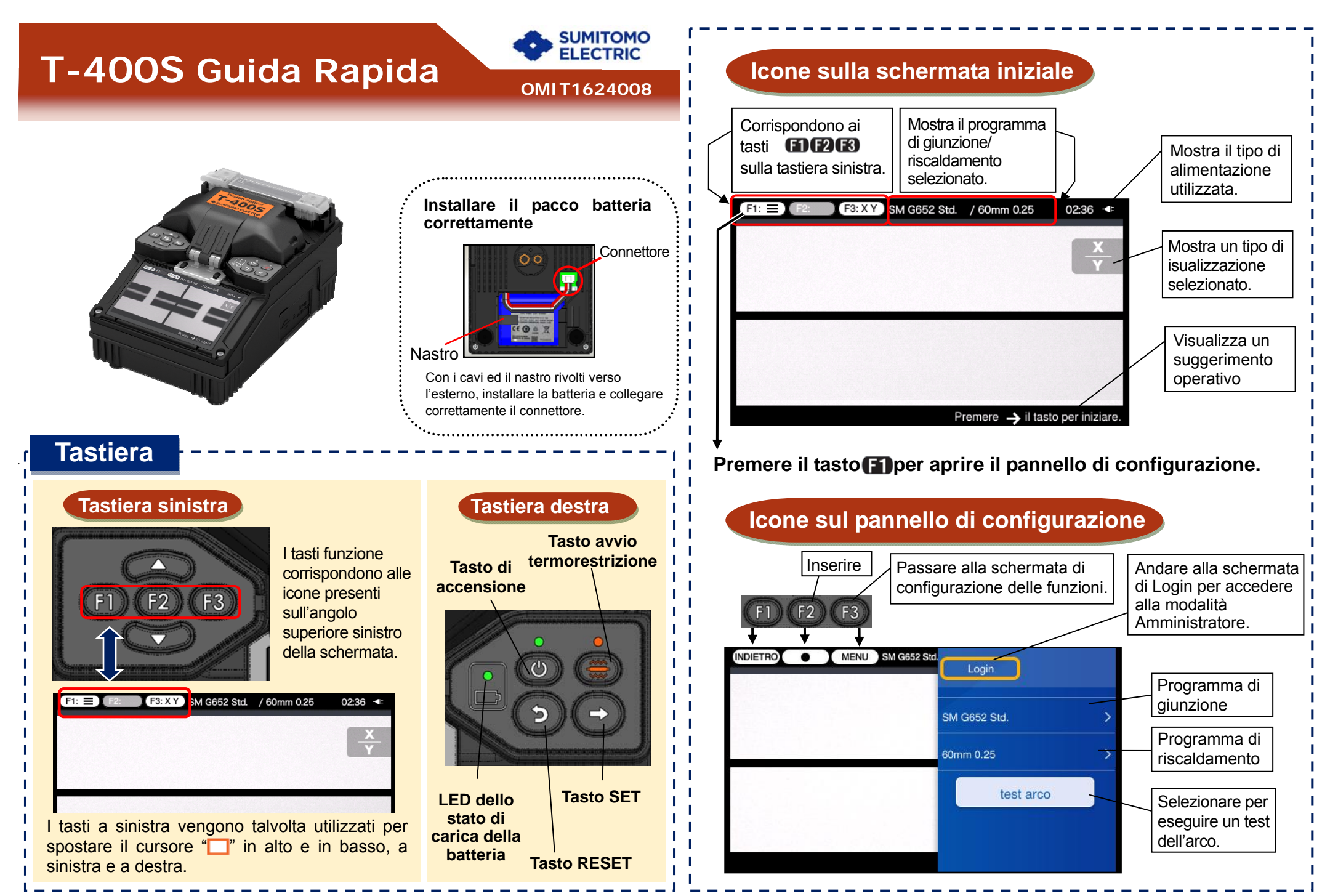

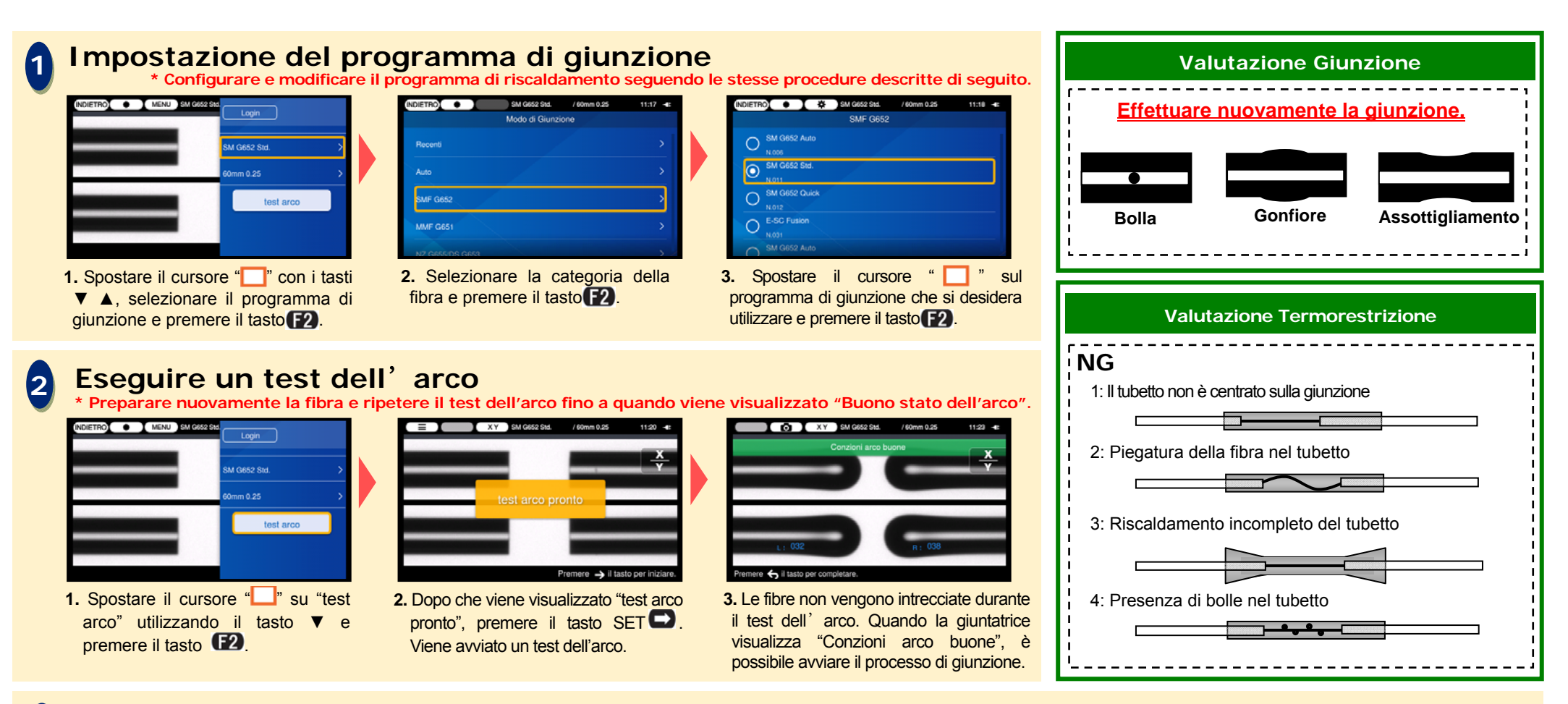

## **3Avviare il processo di giunzione/Avviare il ciclo di riscaldamento**

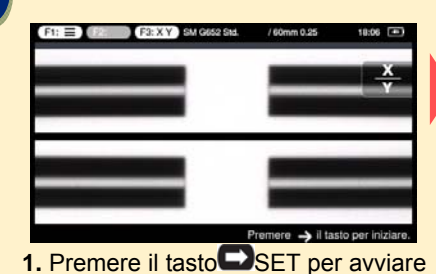

la giunzione.

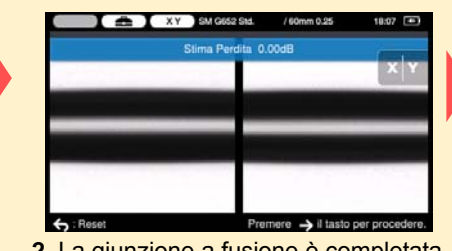

**2.** La giunzione a fusione è completata.

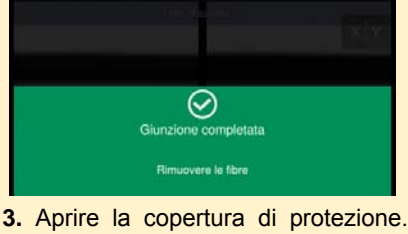

Un test di trazione viene eseguito automaticamente.

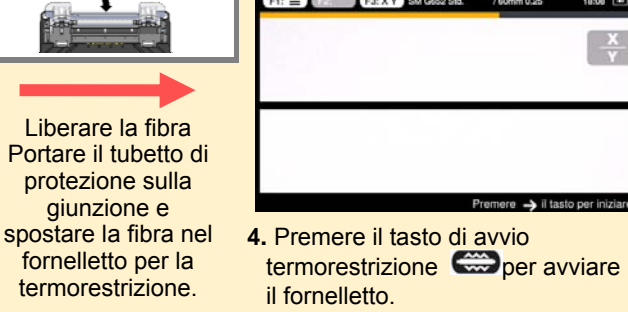

Sumitomo Electric Industries, Ltd. si riserva il diritto di modificare le specifiche o la struttura senza preavviso, pertanto potrebbero non coincidere con i contenuti di questa Guida Rapida. Per ulteriori istruzioni operative e funzioni dettagliate, consultare il Manuale di istruzioni. Il Manuale di istruzioni può essere scaricato all'indirizzo http://www.rim-plus.sei.co.jp/index.html